<<Office 2007 >>

 $<<$  Office  $2007$   $>>$ 

, tushu007.com

- 13 ISBN 9787121066597
- 10 ISBN 7121066599

出版时间:2008-7

页数:530

字数:613000

extended by PDF and the PDF

http://www.tushu007.com

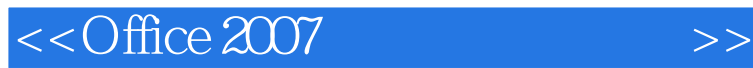

Office 2003

Office 2007

Office 2007

 $\overline{Of}$   $\overline{Of}$   $\overline{Of}$   $\overline{Of}$   $\overline{O}$   $\overline{O}$ 

Office 2007

, tushu007.com

, tushu007.com

<<Office 2007

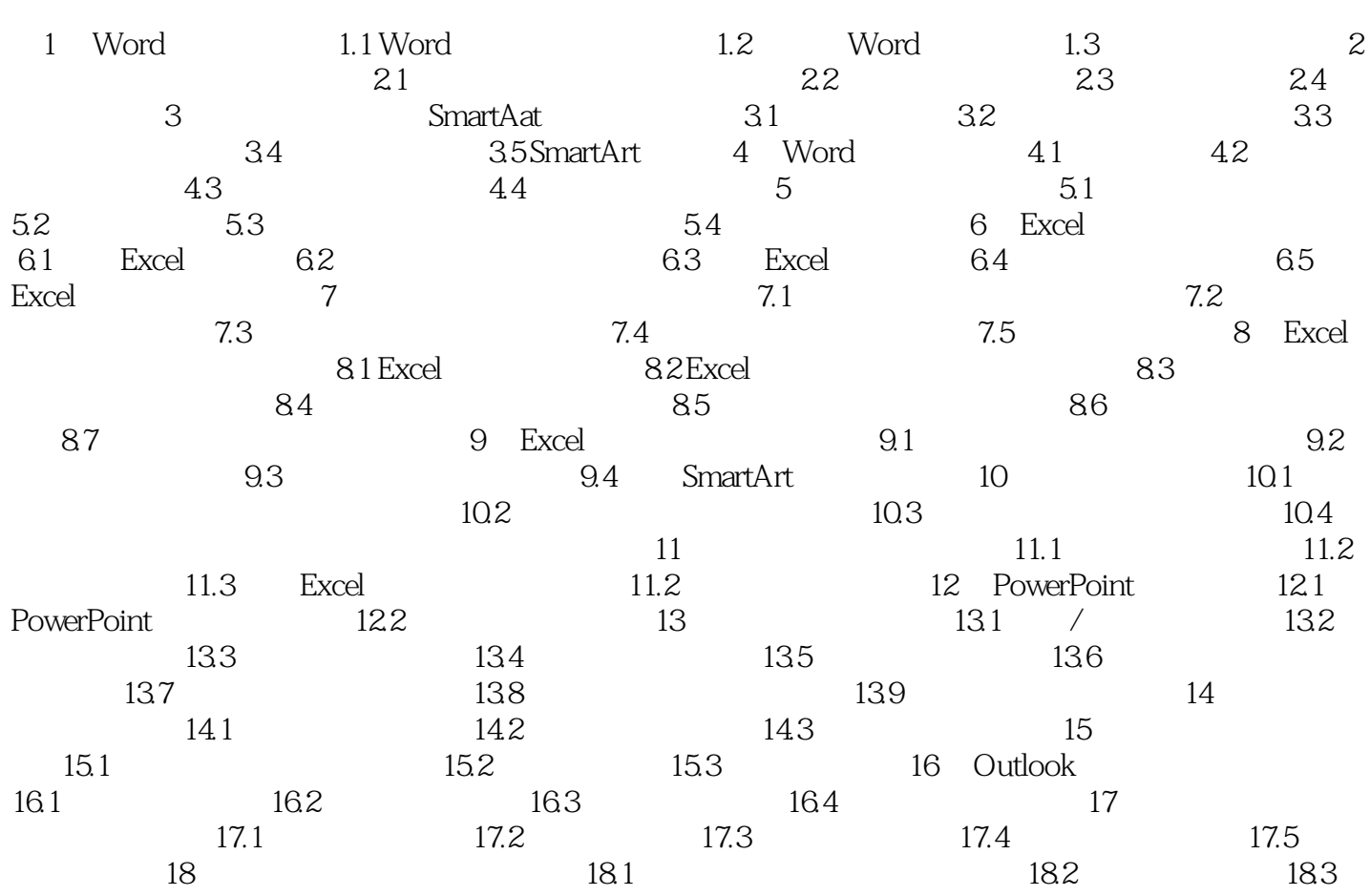

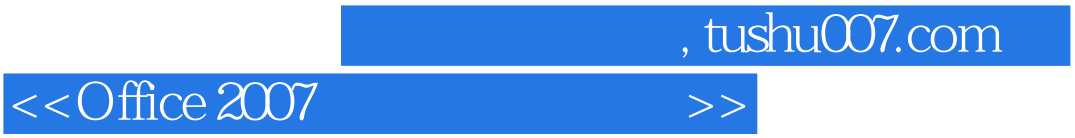

本站所提供下载的PDF图书仅提供预览和简介,请支持正版图书。

更多资源请访问:http://www.tushu007.com